### Lecture 25: 23 April, 2024

Madhavan Mukund

https://www.cmi.ac.in/~madhavan

Data Mining and Machine Learning January–April 2024

メロト メタト メミト メミト ニミー りんぴ

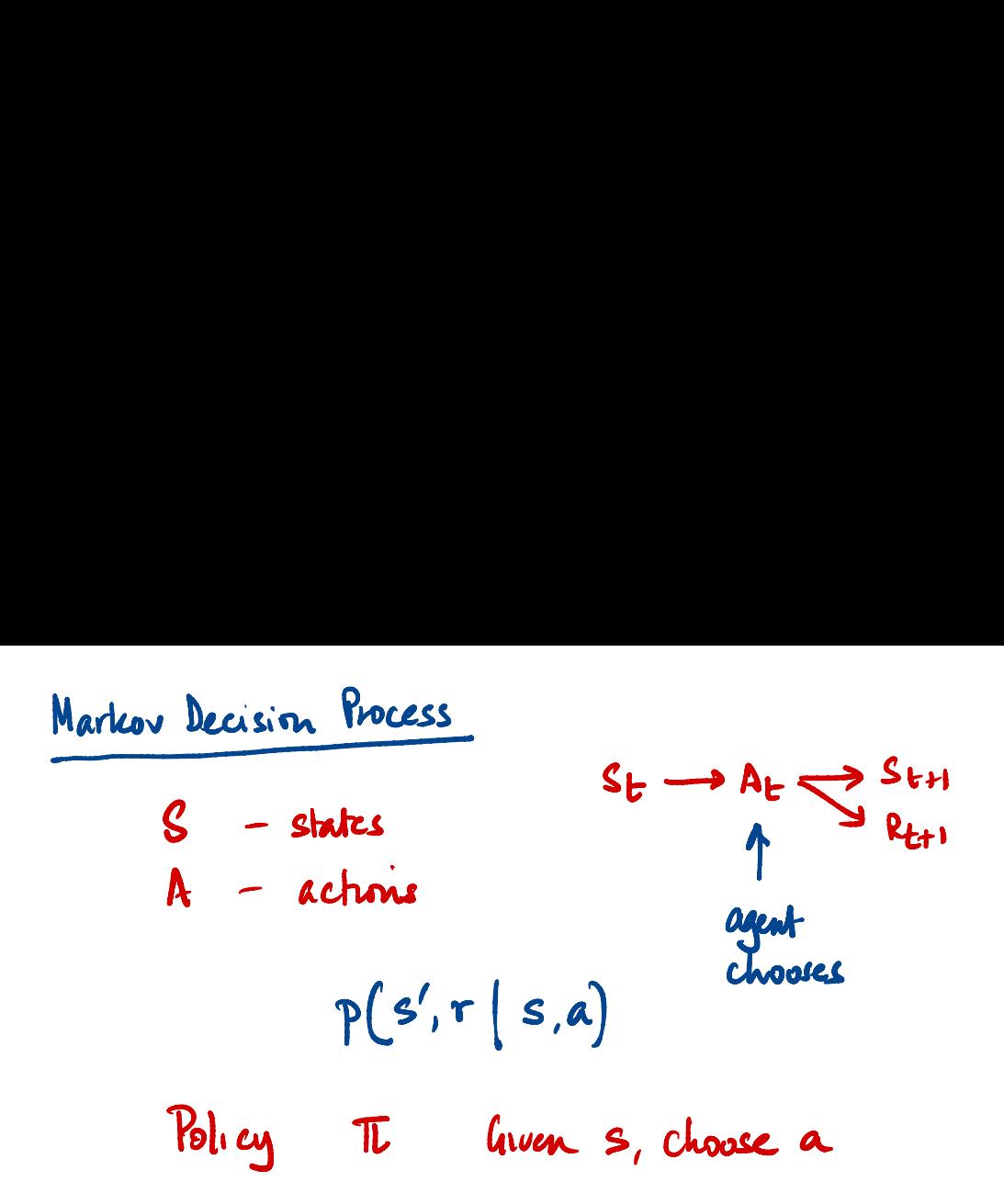

■ Optimal policy  $\pi_*, \pi_* \geq \pi$  for every  $\pi$  — always exists, but may not be unique

 $\leftarrow$ 

 $\rightarrow$   $\equiv$ 

∍

- Optimal policy  $\pi_*, \pi_* \geq \pi$  for every  $\pi$  always exists, but may not be unique
- Optimal state value function,  $v_*(s) \stackrel{\triangle}{=} \max_{\pi} v_{\pi}(s) = v_{\pi_*}(s)$
- Optimal action value function,  $q_*(s, a) \stackrel{\triangle}{=} \max_{\pi} q_{\pi}(s, a) = q_{\pi_*(s, a)}$

 $V_{\overline{\Lambda}}$  $\frac{1}{\sqrt{k}}$  is  $V_{\tilde{L}}$  at  $\tilde{L}_x$ 

 $290$ 

- Optimal policy  $\pi_*, \pi_* \geq \pi$  for every  $\pi$  always exists, but may not be unique
- Optimal state value function,  $v_*(s) \stackrel{\triangle}{=} \max_{\pi} v_{\pi}(s) = v_{\pi_*}(s)$
- Optimal action value function,  $q_*(s, a) \stackrel{\triangle}{=} \max_{\pi} q_{\pi}(s, a) = q_{\pi_*(s, a)}$
- Bellman optimality equation for  $v$ <sup>∗</sup>

$$
v_*(s) = \max_{a} \sum_{s',r} p(s',r \mid s,a)[r + \gamma v_*(s')]
$$

<sup>O</sup> not <sup>a</sup> linear operator , Not LP

- Optimal policy  $\pi_*$ ,  $\pi_* > \pi$  for every  $\pi$  always exists, but may not be unique
- Optimal state value function,  $v_*(s) \stackrel{\triangle}{=} \max_{\pi} v_{\pi}(s) = v_{\pi_*}(s)$
- Optimal action value function,  $q_*(s, a) \stackrel{\triangle}{=} \max_{\pi} q_{\pi}(s, a) = q_{\pi_*(s, a)}$
- Bellman optimality equation for  $v_∗$

$$
v_*(s) = \max_{a} \sum_{s',r} p(s',r \mid s,a)[r + \gamma v_*(s')]
$$
  
Likewise, for action value function

$$
q_*(s, a) = \sum_{s', r} p(s', r \mid s, a)[r + \max_{a'} \gamma q_*(s', a')]
$$

 $290$ 

- Optimal policy  $\pi_*, \pi_* \geq \pi$  for every  $\pi$  always exists, but may not be unique
- Optimal state value function,  $v_*(s) \stackrel{\triangle}{=} \max_{\pi} v_{\pi}(s) = v_{\pi_*}(s)$
- Optimal action value function,  $q_*(s, a) \stackrel{\triangle}{=} \max_{\pi} q_{\pi}(s, a) = q_{\pi_*(s, a)}$
- Bellman optimality equation for  $v$ <sup>∗</sup>

$$
v_*(s) = \max_{a} \sum_{s',r} p(s',r \mid s,a)[r + \gamma v_*(s')]
$$

**Likewise, for action value function** 

$$
q_*(s, a) = \sum_{s', r} p(s', r \mid s, a) [r + \max_{a'} \gamma q_*(s', a')]
$$

**■** For finite state MDPs, can solve explicitly for  $v_*$  — *n* equations in *n* unknowns,

- Optimal policy  $\pi_*, \pi_* \geq \pi$  for every  $\pi$  always exists, but may not be unique
- Optimal state value function,  $v_*(s) \stackrel{\triangle}{=} \max_{\pi} v_{\pi}(s) = v_{\pi_*}(s)$
- Optimal action value function,  $q_*(s, a) \stackrel{\triangle}{=} \max_{\pi} q_{\pi}(s, a) = q_{\pi_*(s, a)}$
- Bellman optimality equation for  $v$ <sup>∗</sup>

$$
v_*(s) = \max_{a} \sum_{s',r} p(s',r \mid s,a)[r + \gamma v_*(s')]
$$

**Likewise, for action value function** 

$$
q_*(s, a) = \sum_{s', r} p(s', r \mid s, a) [r + \max_{a'} \gamma q_*(s', a')]
$$

- For finite state MDPs, can solve explicitly for  $v_{\ast}$  *n* equations in *n* unknowns,
- **n** large, computationally infeasible use iterative methods to approximate  $v$ <sup></sup>

Given a policy  $\pi$ , compute its state value function  $v_{\pi}$ 

一 4 (国)

 $\rightarrow$ 

 $\sim$ 

4 0 8

重

- Given a policy  $\pi$ , compute its state value function  $v_{\pi}$
- Bellman equations:  $v_\pi(s) = \sum$ *a*  $\pi(a \mid s) \sum$ *s*0  $\sum$ *r*  $p(s', r | s, a) [r + \gamma v_\pi(s')]$ 
	- For MDP with *n* states, *n* equations in *n* unknowns
	- Can solve to get  $v_{\pi}$ , but computationally infeasible for large *n*

- Given a policy  $\pi$ , compute its state value function  $v_{\pi}$
- Bellman equations:  $v_\pi(s) = \sum$ *a*  $\pi(a \mid s) \sum$ *s*0  $\sum$ *r*  $p(s', r | s, a) [r + \gamma v_\pi(s')]$ 
	- For MDP with *n* states, *n* equations in *n* unknowns
	- Can solve to get  $v_{\pi}$ , but computationally infeasible for large *n*
- Instead, use the Bellman equations as update rules

- Given a policy  $\pi$ , compute its state value function  $v_{\pi}$
- Bellman equations:  $v_\pi(s) = \sum$ *a*  $\pi(a \mid s) \sum$ *s*0  $\sum$ *r*  $p(s', r | s, a) [r + \gamma v_\pi(s')]$ 
	- For MDP with *n* states, *n* equations in *n* unknowns
	- Can solve to get  $v_{\pi}$ , but computationally infeasible for large *n*
- Instead, use the Bellman equations as update rules
	- Initialize  $v_{\pi}^{0}(s)$ : set  $v_{\pi}^{0}(\text{term}) = 0$  for terminal state term, arbitrary values for other *s*

- Given a policy  $\pi$ , compute its state value function  $v_{\pi}$
- Bellman equations:  $v_\pi(s) = \sum$ *a*  $\pi(a \mid s) \sum$ *s*0  $\sum$ *r*  $p(s', r | s, a) [r + \gamma v_\pi(s')]$ 
	- For MDP with *n* states, *n* equations in *n* unknowns
	- Can solve to get  $v_{\pi}$ , but computationally infeasible for large *n*
- Instead, use the Bellman equations as update rules
	- Initialize  $v_{\pi}^{0}(s)$ : set  $v_{\pi}^{0}(\text{term}) = 0$  for terminal state term, arbitrary values for other *s*
	- Update  $v_\pi^k$  to  $v_\pi^{k+1}$  using:  $v_\pi^{k+1}(s) = \sum$  $\sum_{a} \pi(a \mid s) \sum_{s'}$ *s*0  $\sum$ *r*  $p(s', r | s, a) [r + \gamma v_\pi^k(s')]$

- Given a policy  $\pi$ , compute its state value function  $v_{\pi}$
- Bellman equations:  $v_\pi(s) = \sum$ *a*  $\pi(a \mid s) \sum$ *s*0  $\sum$ *r*  $p(s', r | s, a) [r + \gamma v_\pi(s')]$ 
	- For MDP with *n* states, *n* equations in *n* unknowns
	- Can solve to get  $v_{\pi}$ , but computationally infeasible for large *n*
- Instead, use the Bellman equations as update rules
	- Initialize  $v_{\pi}^{0}(s)$ : set  $v_{\pi}^{0}(\text{term}) = 0$  for terminal state term, arbitrary values for other *s*
	- Update  $v_\pi^k$  to  $v_\pi^{k+1}$  using:  $v_\pi^{k+1}(s) = \sum$  $\sum_{a} \pi(a \mid s) \sum_{s'}$ *s*0  $\sum$ *r*  $p(s', r | s, a) [r + \gamma v_\pi^k(s')]$
	- Stop when incremental change  $\Delta = |v_{\pi}^{k+1} v_{\pi}^{k}|$  is below threshold  $\theta$

#### Iterative Policy Evaluation, for estimating  $V \approx v_{\pi}$

```
Input \pi, the policy to be evaluated
Algorithm parameter: a small threshold \theta > 0 determining accuracy of estimation
Initialize V(s), for all s \in \mathcal{S}^+, arbitrarily except that V(terminal) = 0Loop:
   \Lambda \leftarrow 0Loop for each s \in \mathcal{S}:
        v \leftarrow V(s)V(s) \leftarrow \sum_{a} \pi(a|s) \sum_{s',r} p(s',r|s,a) \left[ r + \gamma V(s') \right]\Delta \leftarrow \max(\Delta, |v - V(s)|)until \Delta < \theta
```
### Policy evaluation example

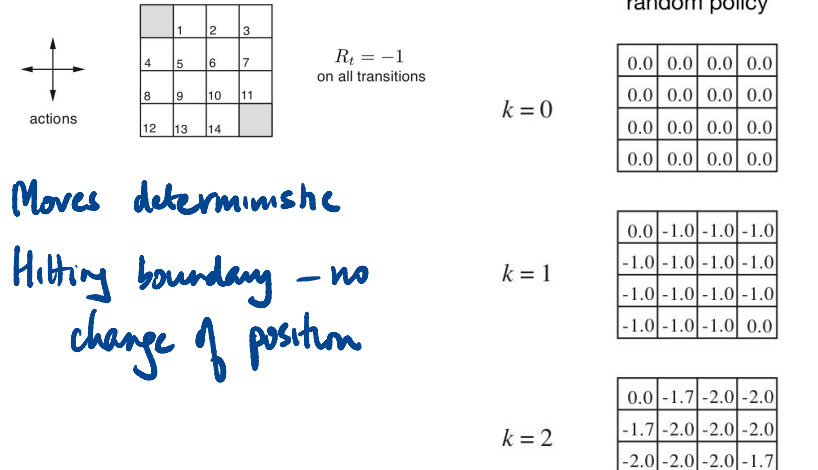

 $v_k$  for the random policy

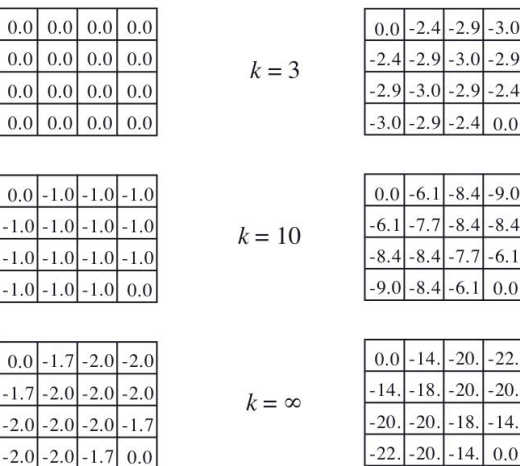

←□

Madhavan Mukund Lecture 25: 23 April, 2024 DMML Jan–Apr 2024 5 / 12

 $\leftarrow$ 

 $4290$ 

 $14.|-20.|-22.$ 

 $-20$ 

 $0.0$ ŧ

- Assume a deterministic policy  $\pi$
- Using  $v_\pi$ , can we find a better policy  $\pi'$ ?

 $\leftarrow$ 

一 4 (国)

 $\rightarrow$ 

 $\sim$ 

э

- Assume a deterministic policy  $\pi$
- Using  $v_\pi$ , can we find a better policy  $\pi'$ ?
- **If** Is there a state *s* where we can substitute  $\pi(s)$  by a better choice a?

- Assume a deterministic policy  $\pi$
- Using  $v_\pi$ , can we find a better policy  $\pi'$ ? Is there a state *s* where we can substitute  $\pi(s)$  by a better choice a?  $q_{\pi}(s, a) = \mathbb{E}[R_{t+1} + \gamma v_{\pi}(S_{t+1}) | S_t = \mathcal{S} A_t = a]$  $=$  $\sum$ *s*0*,r p*(*s*<sup>*t*</sup>, *r*  $|s, a)$   $\in$   $\mathbb{E}[R_{t+1} + \gamma v_{\pi}(S_{t+1}) | S_t = \surd$ <br>=  $\sum_{s', r} p(s', r | s, a) [r + \gamma \gamma s']$  $\left(\frac{\pi(s)}{A_t} \text{ by a better choice } s \right)$

- Assume a deterministic policy  $\pi$
- Using  $v_\pi$ , can we find a better policy  $\pi'$ ?
- **If** Is there a state *s* where we can substitute  $\pi(s)$  by a better choice a?

$$
\blacksquare \ \ q_{\pi}(s, a) = \mathbb{E}[R_{t+1} + \gamma v_{\pi}(S_{t+1}) \mid S_t = s, A_t = a]
$$
\n
$$
= \sum_{s',r} p(s',r \mid s,a) \left[ r + \gamma v_{\pi}(s') \right]
$$

If  $q_{\pi}(s, a) > v_{\pi}(s)$ , modify  $\pi$  so that  $\pi(s) = a$ 

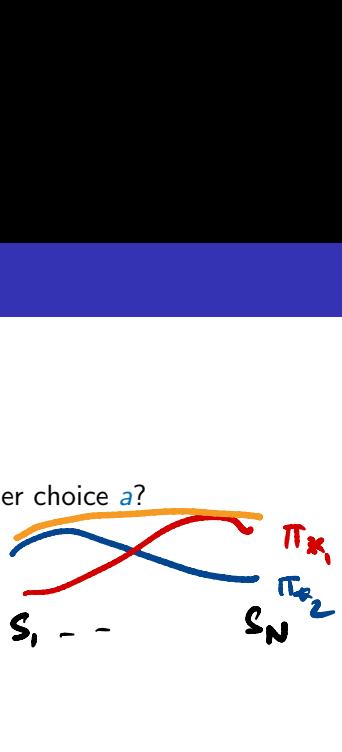

- Assume a deterministic policy  $\pi$
- Using  $v_\pi$ , can we find a better policy  $\pi'$ ?
- **If** Is there a state *s* where we can substitute  $\pi(s)$  by a better choice a?

$$
\blacksquare \ q_{\pi}(s, a) = \mathbb{E}[R_{t+1} + \gamma v_{\pi}(S_{t+1}) \mid S_t = s, A_t = a]
$$

$$
= \sum_{s', r} p(s', r \mid s, a) \left[ r + \gamma v_{\pi}(s') \right]
$$

- If  $q_{\pi}(s, a) > v_{\pi}(s)$ , modify  $\pi$  so that  $\pi(s) = a$
- **The new policy**  $\pi'$  **is strictly better**

 $290$ 

For deterministic policies  $\pi$ ,  $\pi'$ :

- If  $q_{\pi}(s, \pi'(s)) \geq v_{\pi}(s)$  for all *s*, then  $\pi' \geq \pi$ ,
- If  $\pi' \geq \pi$  and  $q_{\pi}(s, \pi'(s)) > v_{\pi}(s)$  for some *s*, then  $v_{\pi'}(s) > v_{\pi}(s)$ .

 $\triangleright$   $\rightarrow$   $\exists$   $\rightarrow$ 

э

For deterministic policies  $\pi$ ,  $\pi'$ :

- If  $q_{\pi}(s, \pi'(s)) \geq v_{\pi}(s)$  for all *s*, then  $\pi' \geq \pi$ ,
- If  $\pi' \geq \pi$  and  $q_{\pi}(s, \pi'(s)) > v_{\pi}(s)$  for some *s*, then  $v_{\pi'}(s) > v_{\pi}(s)$ .

 $\blacksquare$  Proof of the theorem is not difficult for deterministic policies

For deterministic policies  $\pi$ ,  $\pi'$ :

- If  $q_{\pi}(s, \pi'(s)) \geq v_{\pi}(s)$  for all *s*, then  $\pi' \geq \pi$ ,
- If  $\pi' \geq \pi$  and  $q_{\pi}(s, \pi'(s)) > v_{\pi}(s)$  for some *s*, then  $v_{\pi'}(s) > v_{\pi}(s)$ .
- $\blacksquare$  Proof of the theorem is not difficult for deterministic policies
- The theorem extends to probabilistic policies also

For deterministic policies  $\pi$ ,  $\pi'$ :

- If  $q_{\pi}(s, \pi'(s)) \geq v_{\pi}(s)$  for all *s*, then  $\pi' \geq \pi$ ,
- If  $\pi' \geq \pi$  and  $q_{\pi}(s, \pi'(s)) > v_{\pi}(s)$  for some *s*, then  $v_{\pi'}(s) > v_{\pi}(s)$ .
- $\blacksquare$  Proof of the theorem is not difficult for deterministic policies
- The theorem extends to probabilistic policies also
- $\blacksquare$  Provides a basis to iteratively improve the policy

Start with a random policy  $\pi_0$ 

 $\mathbf{A} \rightarrow \mathbf{B}$ 

 $\leftarrow$   $\Box$ ← ● 重

- Start with a random policy  $\pi_0$
- **Use policy evaluation to compute**  $v_{\pi_0}$

 $\rightarrow$   $\equiv$ 

 $\sim$ 

4日下

重

- Start with a random policy  $\pi_0$
- **Use policy evaluation to compute**  $v_{\pi_0}$
- **Use policy improvement to construct a better policy**  $\pi_1$

 $\leftarrow$ 

∍

- Start with a random policy  $\pi_0$
- **Use policy evaluation to compute**  $v_{\pi0}$
- Use policy improvement to construct a better policy  $\pi_1$
- **Policy iteration: Alternate between policy evaluation and policy improvement**  $\pi_0 \xrightarrow{\text{evaluate}} v_{\pi_0} \xrightarrow{\text{improve}} \pi_1 \xrightarrow{\text{evaluate}} v_{\pi_1} \xrightarrow{\text{improve}} \pi_2 \xrightarrow{\text{evaluate}} \cdots$

医牙骨下的

- Start with a random policy  $\pi_0$
- Use policy evaluation to compute  $v_{\pi}$
- Use policy improvement to construct a better policy  $\pi_1$
- **Policy iteration: Alternate between policy evaluation and policy improvement**  $\pi_0 \xrightarrow{\text{improve}} \pi_1 \xrightarrow{\text{evaluate}} \nu_{\pi_1} \xrightarrow{\text{improve}} \pi_2 \xrightarrow{\text{evaluate}} \cdots \xrightarrow{\text{improve}} \pi_* \xrightarrow{\text{evaluate}} \nu_{\pi_*}$
- **Finite MDPs can improve**  $\pi$  only finitely many times,
	- **Must converge to optimal policy**

- Start with a random policy  $\pi_0$
- Use policy evaluation to compute  $v_{\pi}$
- Use policy improvement to construct a better policy  $\pi_1$
- **Policy iteration: Alternate between policy evaluation and policy improvement**  $\pi_0 \xrightarrow{\text{improve}} \pi_1 \xrightarrow{\text{evaluate}} \nu_{\pi_1} \xrightarrow{\text{improve}} \pi_2 \xrightarrow{\text{evaluate}} \cdots \xrightarrow{\text{improve}} \pi_* \xrightarrow{\text{evaluate}} \nu_{\pi_*}$
- **Finite MDPs can improve**  $\pi$  only finitely many times,
	- **Must converge to optimal policy**
- Nested iteration  $-$  each policy evaluation is itself an iteration
	- Speed up by using  $v_{\pi_i}$  as initial state to compute  $v_{\pi_{i+1}}$

Policy Iteration (using iterative policy evaluation) for estimating  $\pi \approx \pi_*$ 

```
1 Initialization
    V(s) \in \mathbb{R} and \pi(s) \in \mathcal{A}(s) arbitrarily for all s \in \mathcal{S}2. Policy Evaluation
    Loop:
         \Lambda \leftarrow 0Loop for each s \in \mathcal{S}:
               v \leftarrow V(s)V(s) \leftarrow \sum_{s' \in \mathcal{P}} p(s', r | s, \pi(s)) [r + \gamma V(s')]\Delta \leftarrow \max(\Delta, |v - V(s)|)until \Delta < \theta (a small positive number determining the accuracy of estimation)
3. Policy Improvement
    policy-stable \leftarrow trueFor each s \in \mathcal{S}:
          old-action \leftarrow \pi(s)\pi(s) \leftarrow \arg \max_a \sum_{s' \in \mathcal{P}} p(s', r | s, a) [r + \gamma V(s')]If old-action \neq \pi(s), then policy-stable \leftarrow false
    If policy-stable, then stop and return V \approx v_* and \pi \approx \pi_*; else go to 2
```
# Optimizing Policy Iteration

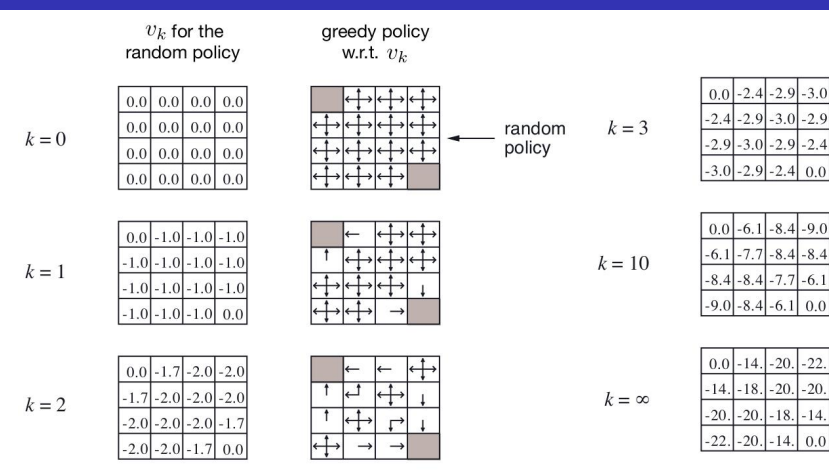

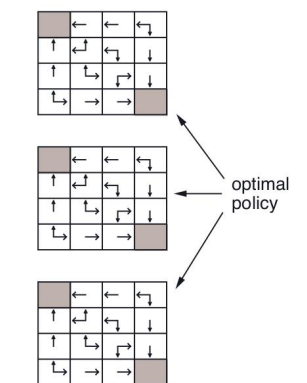

 $\mathbf{A} \equiv \mathbf{A} + \mathbf{A} + \mathbf{B} + \mathbf{A} + \mathbf{B} + \mathbf{A}$ Madhavan Mukund **Lecture 25: 23 April, 2024** DMML Jan–Apr 2024 10 / 12

G.

 $\blacksquare$  Policy iteration — policy evaluation requires a nested iteration

 $\triangleright$   $\rightarrow$   $\equiv$ 

 $\rightarrow$ 

4 0 8

目

- $\blacksquare$  Policy iteration policy evaluation requires a nested iteration
- A partial computation of  $v_{\pi_k}$  is sufficent to proceed towards  $\pi_*$ ,  $v_*$

4 **D F** 

∍

- $\blacksquare$  Policy iteration policy evaluation requires a nested iteration
- A partial computation of  $v_{\pi_k}$  is sufficent to proceed towards  $\pi_*$ ,  $v_*$
- Even a single iteration in the computation of  $v_{\pi_k}$  will do

∍

- $\blacksquare$  Policy iteration policy evaluation requires a nested iteration
- A partial computation of  $v_{\pi_k}$  is sufficent to proceed towards  $\pi_*$ ,  $v_*$
- Even a single iteration in the computation of  $v_{\pi_k}$  will do
- Combine policy improvement and one step update at each state

- $\blacksquare$  Policy iteration policy evaluation requires a nested iteration
- A partial computation of  $v_{\pi_k}$  is sufficent to proceed towards  $\pi_*, v_*$
- Even a single iteration in the computation of  $v_{\pi k}$  will do
- Combine policy improvement and one step update at each state
- **Nalue** iteration

$$
v_{\pi_{k+1}}(s, a) = \max_{a} \mathbb{E}[R_{t+1} + \gamma v_{\pi_k}(S_{t+1}) | S_t = s, A_t = a]
$$

$$
= \max_{a} \sum_{s',r} p(s',r | s,a) [r + \gamma v_{\pi_k}(s')]
$$

- $\blacksquare$  Policy iteration policy evaluation requires a nested iteration
- A partial computation of  $v_{\pi_k}$  is sufficent to proceed towards  $\pi_*, v_*$
- Even a single iteration in the computation of  $v_{\pi k}$  will do
- Combine policy improvement and one step update at each state
- **Nalue** iteration

$$
v_{\pi_{k+1}}(s, a) = \max_{a} \mathbb{E}[R_{t+1} + \gamma v_{\pi_k}(S_{t+1}) | S_t = s, A_t = a]
$$

$$
= \max_{a} \sum_{s',r} p(s',r | s,a) [r + \gamma v_{\pi_k}(s')]
$$

**E** Again, stop when incremental change  $\Delta = |v_{\pi_{k+1}} - v_{\pi_k}|$  is below threshold  $\theta$ 

In the literature, policy iteration and value iteration are referred to as dynamic programming methods

4 0 F

 $\triangleright$   $\rightarrow$   $\exists$   $\rightarrow$ 

G.

- In the literature, policy iteration and value iteration are referred to as dynamic programming methods
- $\mathsf{Required}\ \mathsf{Example}\ \mathsf{Example}\ \mathsf{Example}\ \mathsf{Method}\ \mathsf{Method}\ \mathsf{Method}\ \mathsf{Method}\ \mathsf{Method}\ \mathsf{Method}\ \mathsf{Method}\ \mathsf{Method}\ \mathsf{Method}\ \mathsf{Method}\ \mathsf{Method}}$

4 **D F** 

 $\triangleright$   $\rightarrow$   $\exists$   $\rightarrow$ 

G.

- In the literature, policy iteration and value iteration are referred to as dynamic programming methods
- $\mathsf{Required}\ \mathsf{Example}\ \mathsf{Example}\ \mathsf{Example}\ \mathsf{Method}\ \mathsf{Method}\ \mathsf{Method}\ \mathsf{Method}\ \mathsf{Method}\ \mathsf{Method}\ \mathsf{Method}\ \mathsf{Method}\ \mathsf{Method}\ \mathsf{Method}\ \mathsf{Method}}$
- $\blacksquare$  How to combine policy evaluation and policy improvement is flexible
	- Value iteration is policy iteration with policy evaluation truncated to a single step
	- Generalized policy iteration simultaneously maintain and update approximations of  $\pi$ <sub>\*</sub> and *v*<sub>\*</sub>

## Dynamic programming

- In the literature, policy iteration and value iteration are referred to as dynamic programming methods and value iteration and policy improve
- Requires knowledge of the model  $\negthinspace \frac{1}{\Box \text{ }} p(s', r \mid s, a)$
- $\blacksquare$  How to combine policy evaluation and policy improvement is flexible
	- Value iteration is policy iteration with policy evaluation truncated to a single step
	- Generalized policy iteration simultaneously maintain and update approximations of  $\pi$ <sub>\*</sub> and *v*<sub>\*</sub>
- **Asynchronous dynamic programming for large state spaces**